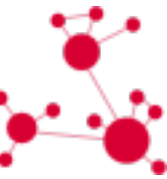

# Ανάπτυξη πληθυσμών

Μαθηματικά ΙΙΙ - Εργασία 02

## Περίληψη

Στα πλαίσια αυτής της εργασίας, θα προσπαθήσουμε να καταστρώσουμε τις εξισώσεις που διέπουν την ανάπτυξη πληθυσμών, θα συγκρίνουμε τις λύσεις με πραγματικά αποτελέσματα και θα δούμε ποιες είναι εκείνες οι συνθήκες που πρέπει να ικανοποιούνται ώστε ένας πληθυσμός να κινδυνεύει με εξαφάνιση.

Λέξεις κλειδιά – Διαφορικές εξισώσεις 1ου βαθμού, ανάπτυξη πληθυσμών, λογιστική εξίσωση

## 1 Εξέλιξη πληθυσμών

Στα πλαίσια αυτής της εργασίας, θα μελετήσουμε τη διαφορική εξίσωση πρώτου βαθμού που περιγράφει την ανάπτυξη του πληθυσμού διαφόρων ειδών. Από μια πρώτη ματιά θα φαινόταν αδύνατο να μοντελοποιήσουμε την ανάπτυξη του πληθυσμού των ειδών με μία διαφορική εξίσωση αφού ο πληθυσμός οποιουδήποτε είδους πάντα μεταβάλλεται με ακέραια βήματα. Επομένως ο πληθυσμός οποιουδήποτε είδους πότε δεν μπορεί να είναι μία διαφορίσιμη συνάρτηση του χρόνου. ΄Ομως αν το μέγεθος του πληθυσμού είναι πάρα πολύ μεγάλο και ξαφνικά αυξηθεί κατά μία μονάδα, τότε η μεταβολή είναι πολύ μικρή συγκρινόμενη με το μέγεθος του πληθυσμού. ΄Ετσι κάνουμε την προσέγγιση ότι οι μεγάλοι πληθυσμοί μεταβάλλονται συνεχόμενα και μπορούν να περιγράφουν από μια διαφορίσιμη συνάρτηση.

΄Εστω *p*(*t*) Ο πληθυσμός ενός δεδομένου είδους την χρονική στιγμή *t* και έστω *r*(*t, p*) η διαφορά μεταξύ της ταχύτητας γεννήσεων και της ταχύτητας θανάτων μέσα στο πληθυσμό. Αν αυτός ο πληθυσμός είναι απομονωμένος, δηλαδή δεν υπάρχει μετανάστευση προς τα μέσα ή προς τα έξω, τότε η μεταβολή *dp*(*t*)*/dt* του πληθυσμού είναι ίση με *r* · *p*(*t*). Στο πιο απλοϊκό μοντέλο υποθέτουμε ότι *r* είναι σταθερά δηλαδή δεν αλλάζει με την πάροδο του χρόνου, ούτε με το μέγεθος του πληθυσμού. ΄Ετσι μπορούμε να γράψουμε την επόμενη διαφορική εξίσωση που περιγράφει την εξέλιξη του πληθυσμού:

Μπορούμε εύκολα με τη μέθοδο του χωρισμού των μεταβλητών να λύσουμε την παραπάνω εξίσωση:

$$
\frac{dp}{p} = r \cdot dt
$$
  
\n
$$
\ln p = rt + Const
$$
  
\n
$$
p(t) = C \cdot e^{rt}
$$
\n(2)

Ας δούμε λοιπόν αν η παραπάνω εξίσωση μπορεί να εφαρμοστεί στην εξέλιξη του πληθυσμού των ανθρώπων πάνω στη γη. Στον παρακάτω πίνακα φαίνεται ο πληθυσμός της γης μέχρι και το 1μ.Χ.

| Έτος     | Πληθυσμός |
|----------|-----------|
| $-10000$ | 2431214   |
| $-9000$  | 3564407   |
| -8000    | 5136461   |
| -7000    | 7561695   |
| -6000    | 11461003  |
| -5000    | 17920172  |
| -4000    | 28370429  |
| $-3000$  | 44819892  |
| -2000    | 72108132  |
| $-1000$  | 115065665 |
|          | 188239090 |

Πίνακας 1: Ο πληθυσμός της γης από το 10000π.Χ. μέχρι και το 1μ.Χ.

΄Ελεγχος εκθετικής εξάρτησης Για να δούμε αν όντως ο πληθυσμός έχει την εκθετική εξάρτηση από το χρόνο που υπολογίσαμε, θα κάνουμε καταρχήν έναν απλό οπτικό έλεγχο. Παρατηρούμε ότι αν μια ποσότητα *p*(*t*) έχει εκθετική συνάρτηση από τη μεταβλητή *t*, τότε μπορούμε να θεωρήσουμε τη νέα μεταβλητή *z* = ln *p*(*t*) που θα είναι:

$$
z(t) = \ln C + r \cdot t
$$

δηλαδή η νέα μεταβλητή *z* θα έχει γραμμική εξάρτηση από το *t*. Μπορούμε λοιπόν να κάνουμε μια γραφική παράσταση του *p*(*t*) σαν συνάρτηση του *t*, αλλά να έχουμε τον *y*−άξονα (δηλαδή το *p*(*t*)) σε λογαριθμική κλίμακα. Στο SciLab αυτό γίνεται ως εξής:

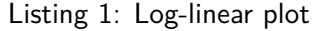

$$
\frac{dp(t)}{dt} = r \cdot p(t) \tag{1) 1} \overline{\phantom{1} \phantom{1} \phantom{1} \phantom{1} \phantom{1}}_{-300}
$$

2 y=[2431214 3564407 5136461 7561695 11461003 17920172 ←*-* 28370429 44819892 72108132 115065665 188239090]; 3 plot2d('nl',x,y);<br>4 a=gca()  $\begin{array}{cc} 4 & a = \text{gca} \ (1) & 5 & a \text{.grid} = 0 \end{array}$  $a$ .grid=[1,1,−1];

6 xtitle('Earth population growth','Year','Population'); 7

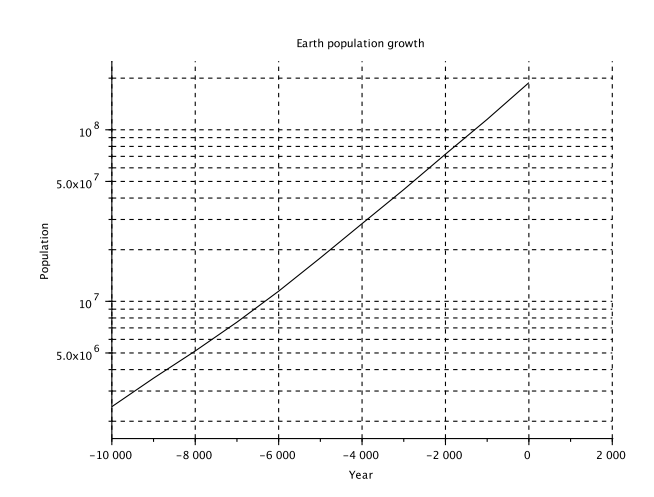

Σχήμα 1: Πληθυσμός της γης - Η εξάρτηση του λογαρίθμου του πληθυσμού της γης από το χρόνο είναι γραμμική.

΄Οπως φαίνεται από το σχήμα 1, η εξάρτηση του λογαρίθμου του πληθυσμού από το χρόνο είναι γραμμική όπως προκύπτει από το νόμο της εκθετικής ανάπτυξης του πληθυσμού. Για να υπολογίσουμε τώρα τις σταθερές *C, r* θα εφαρμόσουμε μια μέθοδο που είναι γνωστή ως μέθοδος των ελαχίστων τετραγώνων. Ας υποθέσουμε πως έχουμε *N* ζεύγη τιμών (*t<sup>i</sup> , pi*) τα οποία πιστεύουμε ότι προκύπτουν από την εξίσωση *p*(*t*) = *Cert*. Για μεγαλύτερη ευκολία, μετατρέπουμε τα δεδομένα μας σε *N* ζεύγη τιμών (*t<sup>i</sup> , zi*) όπου *z<sup>i</sup>* = ln *p<sup>i</sup>* και θέλουμε να τα περιγράψουμε με την εξίσωση *z*(*t*) = ln *C* + *r* · *t*. Για ένα δεδομένο ζεύγος τιμών για τα *C, r*, το λάθος που προκύπτει για ένα ζεύγος δεδομένων θα είναι:

$$
e_i = (z(t_i) - z_i)^2
$$

$$
e_i = (\ln C + r \cdot t_i - z_i)^2
$$

όπου παίρνουμε το τετράγωνο για να έχουμε ένα μέτρο του απόλυτου λάθους. Αθροίζοντας τώρα όλα τα λάθη από όλα τα δεδομένα μας θα έχουμε:

$$
E = \sum_{i=1}^{N} (\ln C + r \cdot t_i - z_i)^2
$$
 (3)

Το ελάχιστο λάθος θα προκύψει όταν

$$
\frac{\partial E}{\partial C} = \frac{\partial E}{\partial r} = 0 \tag{4}
$$

Μετά από λίγες πράξεις έχουμε:

$$
r = \frac{\sum_{i=1}^{N} z_i t_i - \frac{1}{N} \left( \sum_{i=1}^{N} z_i \right) \cdot \left( \sum_{i=1}^{N} t_i \right)}{\sum_{i=1}^{N} t_i^2 - \frac{1}{N} \left( \sum_{i=1}^{N} t_i \right)^2}
$$
(5)

$$
\ln C = \frac{1}{N} \sum_{i=1}^{N} (z_i - rt_i)
$$
 (6)

Ο κώδικας σε SciLab για τον υπολογισμό και τη γραφική παράσταση είναι:

Listing 2: Fitting data

 $\begin{array}{cc} 1 & z = \log(y) \\ 2 & r = (\text{sum}(y)) \end{array}$ 

2 r=(sum(z.∗x)−1/11∗sum(z)∗sum(x))/(sum(x.∗x)−1/11∗sum(←*-*

x)ˆ2); 3 C=exp(1/11∗sum(z-r∗x));<br>4 nlot2d(x v -1);

4 plot2d(x,y,-1);<br>5 plot2d(x  $C*exp(x)$ 

5 plot2d(x, C∗exp(r∗x), 12);<br>6 xtitle('Earth population g

xtitle('Earth population growth','Year','Population'); 7

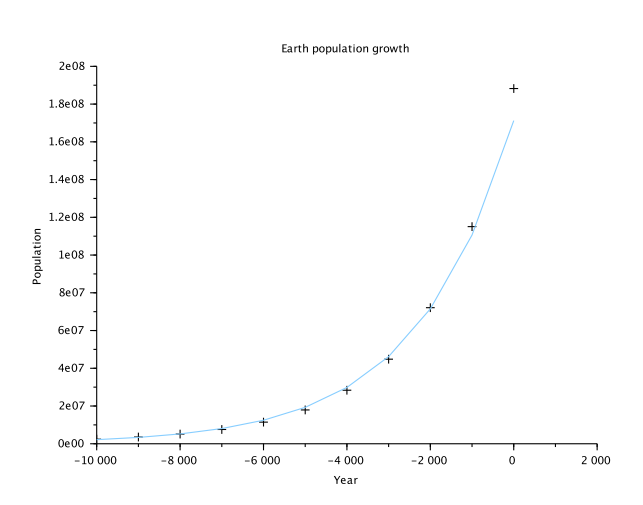

Σχήμα 2: Πληθυσμός της γης - Βέλτιστη προσαρμογή της εκθετικής συνάρτησης στην εξέλιξη του πληθυσμού της γης με τιμές *C* = 1*.*71210<sup>8</sup> και *r* = 0*.*0004367

Λογιστική εξίσωση ΄Οπως γνωρίζουμε από τη θεωρία των συναρτήσεων, κάθε ομαλή συνάρτηση *f*(*x*) μπορεί να γραφεί σύμφωνα με το θεώρημα του Taylor:

$$
f(x) = \sum_{n=0}^{\infty} f^{(n)}(x_0) \frac{(x - x_0)^n}{n!}
$$

ή πιο απλά

$$
f(x) = \sum_{n=0}^{\infty} a_n x^n = a_0 + a_1 x + a_2 x^2 + \dots
$$

Θα μπορούσαμε λοιπόν να γράψουμε για την ανάπτυξη των πληθυσμών έναν πιο γενικό νόμο της μορφής:

$$
\frac{dp(t)}{dt} = r(p) \cdot p(t) = (r_0 + r_1 p + r_2 p^2 + \ldots)p(t) \tag{7}
$$

Στην περίπτωση που μόλις εξετάσαμε για τον πληθυσμό της γης, είδαμε ότι η προσέγγιση *r*(*p*) = *r*<sup>0</sup> ήταν αρκετή για να εξηγήσει την εξέλιξη του πληθυσμού. Ας δούμε τώρα ένα άλλο παράδειγμα του πληθυσμού μιας οικογένειας φυκιών στην Αδριατική Θάλασσα η οποία εξελίσσεται σύμφωνα με τον παρακάτω πίνακα:

| Χρόνος | Πληθυσμός |
|--------|-----------|
| 11     | 0.00476   |
| 15     | 0.0105    |
| 18     | 0.0207    |
| 23     | 0.0619    |
| 26     | 0.337     |
| 31     | 0.74      |
| 39     | 1.7       |
| 44     | 2.45      |
| 54     | 3.5       |
| 64     | 4.5       |
| 74     | 5.09      |

Πίνακας 2: Ο πληθυσμός μιας οικογένειας φυκιών Αν υποθέσουμε ότι *r*<sup>0</sup> − *r*1*p >* 0 τότε μετά από λίγες στην Αδριατική Θάλασσα.

Στο επόμενο σχήμα φαίνεται ο λογάριθμος του πληθυσμού σαν συνάρτηση του χρόνου που παράγεται με τον ακόλουθο κώδικα:

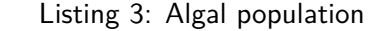

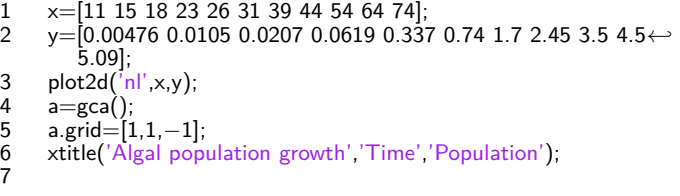

Είναι προφανές τώρα ότι το μοντέλο που έχουμε αναπτύξει δεν επαρκεί. Για το λόγο αυτό, θα πάρουμε άλλον έναν όρο από την εξίσωση (7) και θα υποθέσουμε ότι:

$$
\frac{dp}{dt} = (r_0 - r_1 p)p \tag{8}
$$

Για την επίλυση της παραπάνω εξίσωσης έχουμε:

$$
\frac{dp}{(r_0 - r_1 p)p} = dt
$$

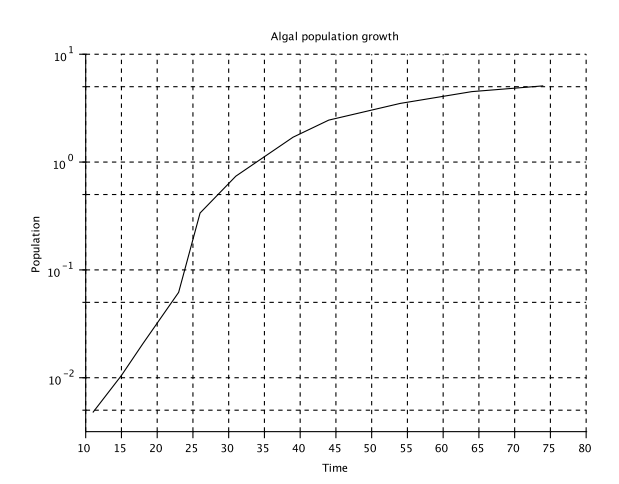

Σχήμα 3: Πληθυσμός οικογένειας φυκιών - Ο λογάριθμος του πληθυσμού μιας οικογένειας φυκιών της Αδριατικής Θάλασσας σαν συνάρτηση του χρόνου.

$$
\frac{1}{r_0} \frac{dp}{p} + \frac{r_1}{r_0} \frac{dp}{r_0 - r_1 p} = dt
$$

$$
\frac{p}{|r_0 - r_1 p|} = C \cdot e^{r_0 t}
$$

πράξεις παίρνουμε:

$$
p(t) = \frac{r_0}{r_1 + Ce^{-r_0 t}}
$$
\n(9)

Μπορούμε τώρα να εφαρμόσουμε τη μέθοδο των ελαχίστων τετραγώνων για να προσαρμόσουμε αυτήν την εξίσωση στα δεδομένα μας αλλά θα χρησιμοποιήσουμε το SciLab για να το πετύχουμε με έναν πιο γενικό τρόπο. Αρχικά θα φτιάξουμε δύο αρχεία με δύο συναρτήσεις ως εξής:

Listing 4: File data\_fit\_1.sce

1 // This function takes vector x and the parameters of the 
$$
\leftrightarrow
$$
 function\n2 //  $c(1)$  is  $r0$ \n3 //  $c(2)$  is  $r1$ \n4 //  $c(3)$  is C\n5\n6 function y = data.fit\_1(x, c)\n7 y = c(1)/(c(2)+c(3)\*exp(-c(1).\*)\text{)}\n8\n9

και

4<br>5<br>6<br>7

9

Listing 5: File myerror.sce

```
1 \frac{1}{2} // This is a way to measure the error, to find the least one.
2 // The error function will call the parameterized function.<br>3 function e = myerror(c, z)
3 function e = myerror(c, z)<br>4 x = z(1);
4 x = z(1);<br>5 y = z(2);5 y = z(2);<br>6 e = (y -e = (y - data.fit_1(x, c))^2;endfunction
```
8

Η συνάρτηση data fit 1 περιγράφει την εξίσωση του μοντέλου μας ενώ η συνάρτηση myerror παράγει το λάθος στην εκτίμηση. Τότε, ξεκινώντας από μια αρχική εκτίμηση για τις παραμέτρους του μοντέλου, χρησιμοποιούμε τη συνάρτηση datafit του SciLab ως εξής:

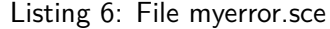

- 1  $z = [x; y];$
- 2  $c0=[0.5 \ 0.01 \ 4]$ ;  $3$  [copt, err] = datafit(myerror, z, c0);
- $\Lambda$

και οι τιμές που παίρνουμε είναι 0*.*1213054, 0*.*023809 και 6*.*1413906, δηλαδή το μοντέλο μας είναι:

$$
p(t) = \frac{0.1213054}{0.023809 + 6.1413906e^{-0.1213054t}}
$$
 (10)

Μπορούμε να δούμε τα αποτελέσματα σε ένα σχήμα:

Listing 7: Fitted plot

- $\begin{matrix} 1 & \text{plot}(x,y,'ro') \\ 2 & \text{pp}=data-fit \end{matrix}$
- 2  $pp=data.fit_1(x,cept);$ <br>3  $plot(x, pp);$
- $3$  plot $(x,pp)$ ;
- 4 xtitle(' Algal evolution','Time','Population'); 5 legend('Measured data','Model data');
- 6

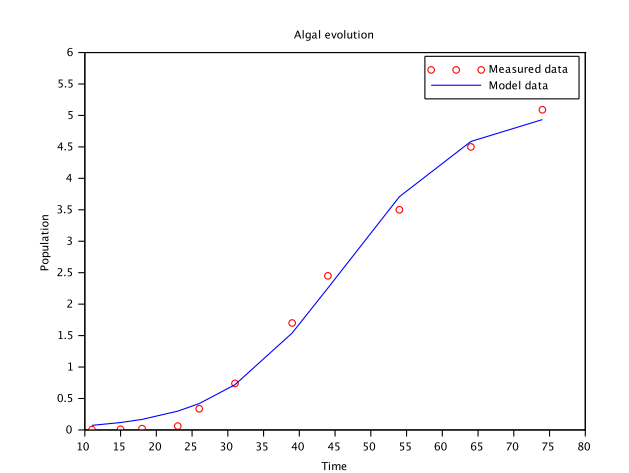

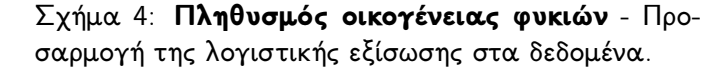

Συνοψίζοντας, μπορούμε να πούμε ότι στη λογιστική εξίσωση οι γεννήσεις είναι ανάλογες του πληθυσμού αλλά οι θάνατοι αυξάνονται γιατί τα μέλη του πληθυσμού ανταγωνίζονται ανά δύο (έτσι προκύπτει το *p* 2 ) για τις περιορισμένες πηγές (τροφή, χώρος κτλ).

#### 2 Ασκήσεις

Οι ασκήσεις είναι προαιρετικές. Κάθε άσκηση βαθμολογείται σε κλίμακα από 0 ως 5. Στο τέλος αθροίζονται οι βαθμοί από όλες τις ασκήσεις που έχετε παραδώσει και το αποτέλεσμα που προκύπτει πολλαπλασιάζεται με 0.01 και αθροίζεται στο βαθμό που θα γράψετε στις εξετάσεις. ΄Ετσι, αν έχετε παραδώσει 20 ασκήσεις και σε όλες έχετε πάρει 5, το άθροισμα είναι 100. Τότε, έχετε στον τελικό σας βαθμό, συν 100\*0.01=1 βαθμό.

Οι ασκήσεις παραδίδονται μόνο με email στο dvlachos@uop.gr. Το email πρέπει να έχει τίτλο ΜΑ-ΘΗΜΑΤΙΚΑ ΙΙΙ - ΑΣΚΗΣΕΙΣ και η απάντηση της άσκησης να είναι σε ένα αρχείο pdf με τίτλο

#### **MATH-3-2017-XXXXXXXXXXXXX-YY.pdf**

όπου αντί για ΧΧΧΧΧΧΧΧΧΧΧΧΧ θα γράψετε τον αριθμό μητρώου σας και αντί για *Y Y* τον αριθμό της άσκησης.

03 Υπάρχουν διάφορα είδη πληθυσμών στα οποία οι γεννήσεις δεν είναι ανάλογες του πληθυσμού. Για παράδειγμα, αν για μια γέννηση χρειάζεται να εμπλακούν δύο μέλη του πληθυσμού, τότε μπορούμε να γράψουμε για την εξέλιξη του πληθυσμού

$$
\frac{dp}{dt} = bp^2 - ap, \ la, b > 0
$$

Να δείξετε ότι *p*(*t*) → 0 όταν *t* → ∞ και *p*<sup>0</sup> *< a/b*. ΄Ετσι, αν ο πληθυσμός αυτού του είδους πέσει κάτω από ένα κατώφλι, το είδος θα εξαφανιστεί!

04 Να χρησιμοποιήσετε τα ακόλουθα δεδομένα για τον πληθυσμός των Ηνωμένων Πολιτειών για να δείτε αν περιγράφονται από τη λογιστική εξίσωση.

| Έτος | Πληθυσμός | Έτος | Πληθυσμός |
|------|-----------|------|-----------|
| 1790 | 3.929     |      |           |
| 1800 | 5.308     | 1900 | 75.996    |
| 1810 | 7.240     | 1910 | 91.972    |
| 1820 | 9.638     | 1920 | 105.711   |
| 1830 | 12.866    | 1930 | 122.775   |
| 1840 | 17.069    | 1940 | 131.669   |
| 1850 | 23.192    | 1950 | 150.697   |
| 1860 | 31.443    | 1960 | 179.323   |
| 1870 | 38.558    | 1970 | 203.185   |
| 1880 | 50.156    | 1980 | 226.546   |
| 1890 | 62.948    | 1990 | 248.710   |

Πίνακας 3: Ο πληθυσμός των Ηνωμένων Πολιτειών σε εκατομμύρια.